## How to use memcpy with interface array arguments

version 1.1.1

scope Example. This code is provided as example code for a user to base

their code on.

description How to use memcpy with interface array arguments

boards Unless otherwise specified, this example runs on the SliceKIT Core

Board, but can easily be run on any XMOS device by using a different XN file.

Interface functions can take array arguments like normal functions:

```
interface my_interface {
  void fill_buffer(int buf[n], unsigned n);
};
```

At the server end of the interface, the memopy in string.h can be used to copy local data to the remote array. This will be converted into an efficient inter-task copy.

```
void task2(server interface my_interface c)
{
  int data[5] = {1,2,3,4,5};
  select {
  case c.fill_buffer(int a[n], unsigned n):
    // Copy data from the local array to the remote
    memcpy(a, data, n*sizeof(int));
    break;
  }
}
```

Publication Date: 2013/11/15

REV A

XMOS © 2013, All Rights Reserved

Xmos Ltd. is the owner or licensee of the information in this document and is providing it to you "AS IS" with no warranty of any kind, express or implied and shall have no liability in relation to its use. Xmos Ltd. makes no representation that the information, or any particular implementation thereof, is or will be free from any claims of infringement and again, shall have no liability in relation to any such claims.

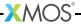